# 11 Abstrakte Datentypen

#### Erinnerung:

- **▶ Abstrakter Datentyp spezifiziert nur die Operationen**
- **Implementierung und andere Details sind verborgen**

Dieses ist ein sehr puristischer Ansatz. Im folgenden werden wir häufig nicht ganz so streng sein, und manchmal Zugriff auf die Datenstruktur auch über direkte Manipulation von Attributen gestatten.

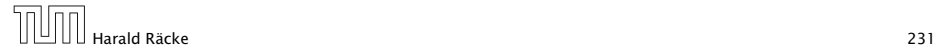

### 11.1 Listen

Nachteil von Feldern:

- *ñ* feste Größe
- **Fünfügen neuer Elemente nicht möglich**
- ▶ Streichen ebenfalls nicht

#### Idee: Listen

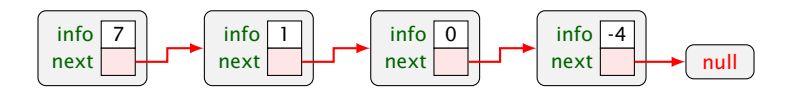

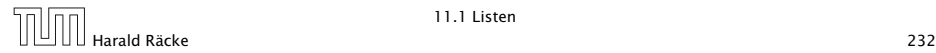

# Listen – Version A

- info : Datenelement der Liste;
- next : Verweis auf nächstes Element;
- null : leeres Objekt.

Eigentlich ist die Liste, die wir hier implementieren, kein abstrakter Datentyp. Die Operationen insert und! delete benötigen eine Referenz auf ein Listenelement hinter dem eingefügt bzw. gelöscht wird. Dies erlaubt keine gute Datenkapselung. In den Übungen wird eine Liste mit einer anderen Schnittstelle implementiert.

### Operationen:

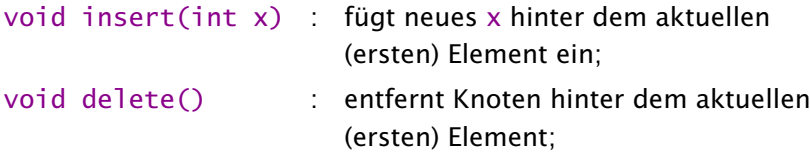

String toString() : liefert eine String-Darstellung.

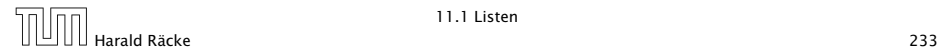

## Modellierung

Modellierung als UML-Diagramm:

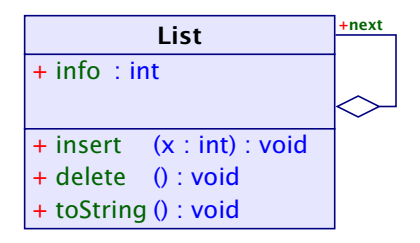

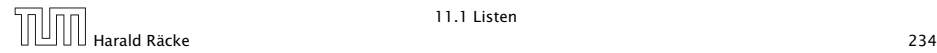

### Listen – Insert

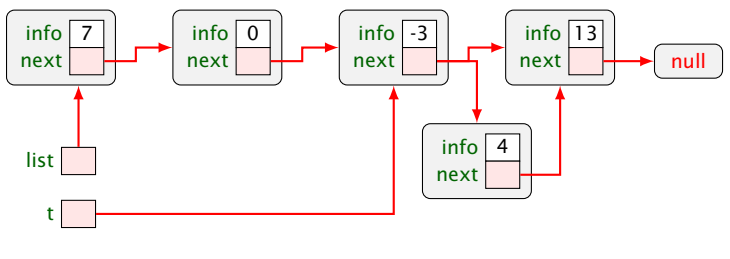

t.insert(4)

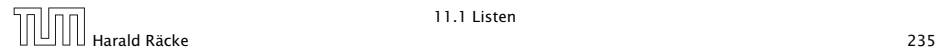

### Listen – Delete

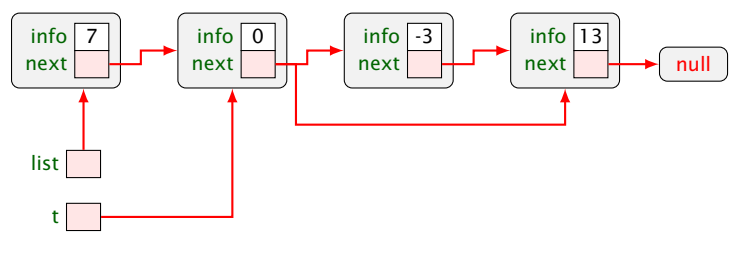

t.delete()

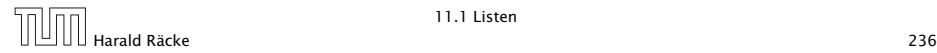

### 11.1 Listen

#### Weitere Operationen:

- **▶ Liste auf Leerheit testen**
- **▶ Neue Listen erzeugen (**  $\Rightarrow$  **Konstruktoren)** 
	- ► z.B. eine einelementige Liste
	- **F** eine bestehende Liste verlängern
- ▶ Umwandlung zwischen Listen und Feldern...

Das null-Objekt versteht keinerlei Objektmethoden; da wir null als leere Liste interpretieren, müssen wir uns etwas einfallen lassen...

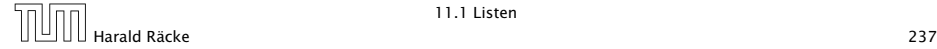

```
1 public class List {
2 public int info;
3 public List next;
4
5 // Konstruktoren:
6 public List (int x, List l) {
7 \quad \text{info} = x;8 next = 1;
9 }
10 public List (int x) {
11 info = x;
12 next = null;
13 }
14 // continued...
```
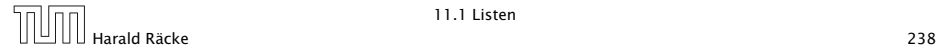

```
15 // Objekt-Methoden:
16 public void insert(int x) {
17 next = new List(x,next);
18 }
19 public void delete() {
20 if (next != null)
21 next = next.next:
22 }
23 public String toString() {
24 String result = "[' + info;25 for(List t = next; t = null; t = t.next)
26 result = result + ", " + t.info;
27 return result + "]";
28 }
29 // continued...
```
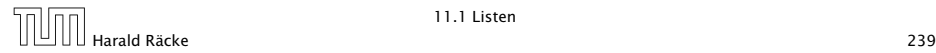

### Erläuterungen

- **Die Attribute sind public und daher beliebig einsehbar und** modifizierbar; sehr fehleranfällig.
- **▶ insert() legt einen neuen Listenknoten an, und fügt ihn** hinter dem aktuellen Knoten ein.
- ► delete() setzt den aktuellen next-Verweis auf das übernächste Element um.

#### Achtung:

Wenn delete() mit dem letzten Listenelement aufgerufen wird, zeigt next auf  $null$ ; wir tun dann nichts...

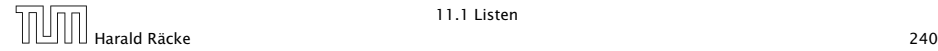

### Listen – Delete

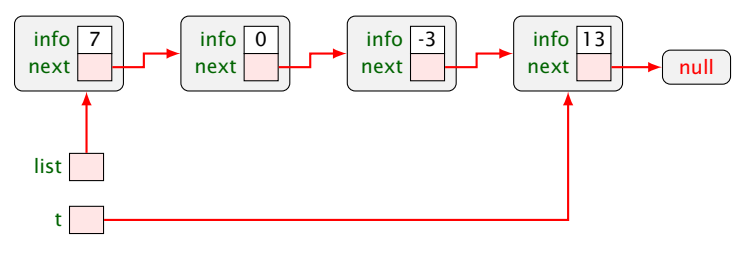

t.delete()

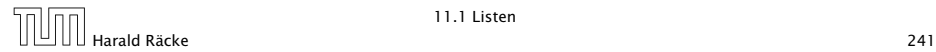

### Erläuterungen

Weil Objektmethoden nur für von null verschiedene Objekte aufgerufen werden können, kann die leere Liste nicht mittels toString() als String dargestellt werden.

Der Konkatenations-Operator + ist so schlau, vor Aufruf von toString() zu überprüfen, ob ein null-Objekt vorliegt. Ist das der Fall, wird "null" ausgegeben.

Für eine andere Darstellung benötigen wir eine Klassenmethode toString(List l);

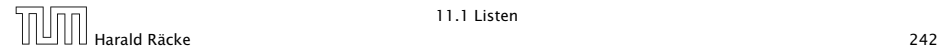

# Listen – toString()

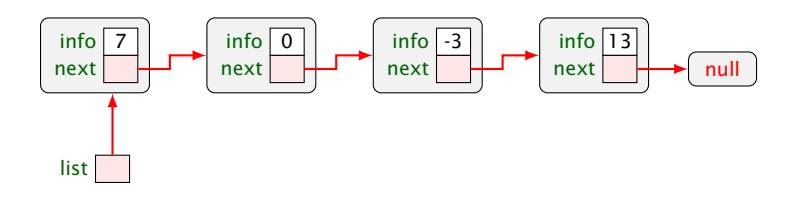

write("" + list); liefert: "[7, 0, -3, 13]"

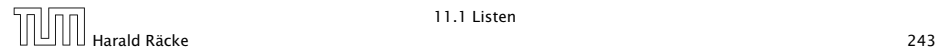

11.1 Listen

# Listen – toString()

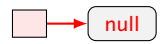

#### write("" + list);

liefert: "null"

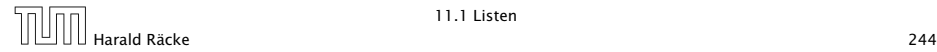

```
30 // Klassen-Methoden:
31 public static boolean isEmpty(List l) {
32 return (l == null);
33 }
34 public static String toString(List l) {
35 if (1 == null)36 return "[]";
37 else
38 return l.toString();
39 }
40 // continued...
```
Der Aufruf erfolgt dann über List.isEmpty(a) bzw. List.toString(a) für eine Liste a. Leider funktioniert letzteres nicht zusammen mit dem Konkatenationsoperator. Über diesen wird weiterhin "null" ausgegeben.

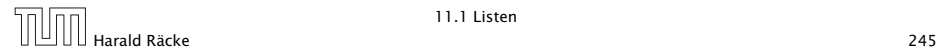

```
41 public static List arrayToList(int[] a) {
42 List result = null:
43 for(int i = a.length-1; i >= 0; --i)
44 result = new List(a[i], result);
45 return result;
46 }
47 public int[] listToArray() {
48 List t = this;
49 int n = length();
50 int[] a = new int[n];51 for(int i = 0; i < n; ++i) {
52 a[i] = t.info;
53 t = t.next;
54 }
55 return a;
56 }
57 // continued...
```
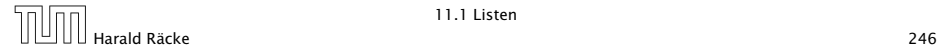

- **► Damit das erste Element der Ergebnisliste a<sup>[0]</sup> enthält,** beginnt die Iteration in arrayToList() beim größten Element.
- **▶ listToArray() ist als Objekt-Methode realisiert und** funktioniert darum nur für nicht-leere Listen.
- **► Wir benötigen die Länge einer Liste:**

```
58 private int length() {
59 int result = 1;
60 for(List t = next; t = null; t = t.next)
61 result++;
62 return result;
63 }
64 } // end of class List
```
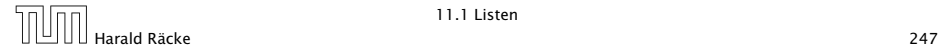

- **▶ Weil length() als private deklariert ist, kann es nur von** den Methoden der Klasse List benutzt werden.
- **▶ Damit length() auch für null funktioniert, hätten wir** analog zu toString() auch noch eine Klassen-Methode int length(List l) definieren können.
- **Diese Klassen-Methode würde uns ermöglichen, auch eine** Klassen-Methode static int[] listToArray (List l) zu definieren, die auch für leere Listen definiert ist.

Es ist eine generelle Stilfrage ob man eine leere Liste als null implementieren sollte. Die meisten Java-Bibliotheken nutzen ein spezielles Objekt, dass eine leere Liste/Collection etc. repräsentiert. Dann kann man z.B. immer a.toString() aufrufen anstatt List.toString(a) etc.

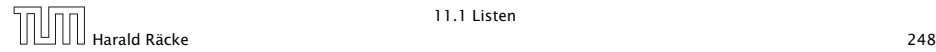

### Mergesort – Sortieren durch Mischen

Mergesort ist ein schneller Sortieralgorithmus der auf auf der Mischoperation beruht.

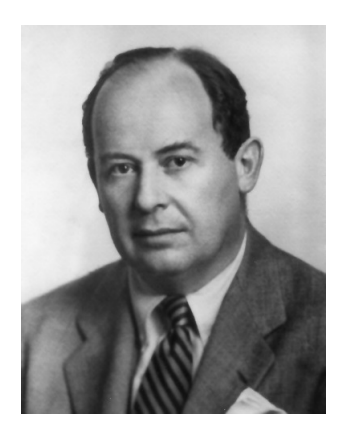

John von Neumann (1945)

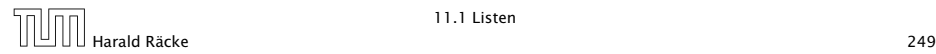

11.1 Listen

# Mergesort – Sortieren durch Mischen

#### Die Mischoperation

- Input: zwei sortierte Listen
- Output: eine gemeinsame sortierte Liste

#### Später bauen wir damit einen Sortieralgorithmus...

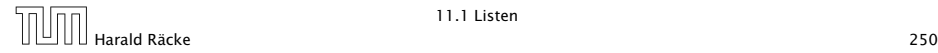

# Beispiel – Mischen

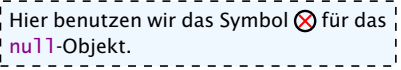

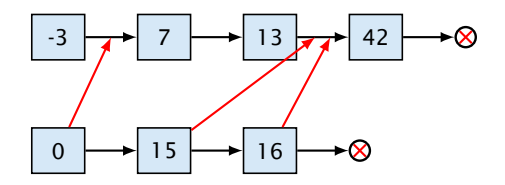

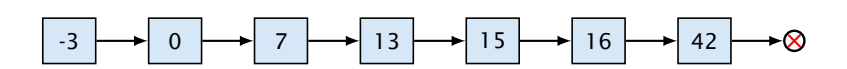

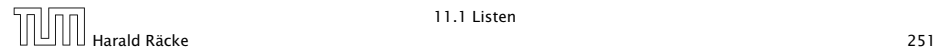

11.1 Listen

# Mergesort – Sortieren durch Mischen

#### Idee:

- **► Konstruiere sukzessive die Ausgabe-Liste aus den der** Argument-Listen.
- **▶ Um das nächste Element für die Ausgabe zu finden,** vergleichen wir die beiden kleinsten Elemente der noch verbliebenen Inputlisten.
- *ñ* Falls *m* und *n* die Längen der Argumentlisten sind, sind offenbar maximal nur *m* + *n* − 1 Vergleiche nötig.

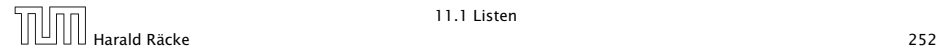

### Beispiel – Mischen

Animation ist nur in der Vorlesungsversion der Folien vorhanden.

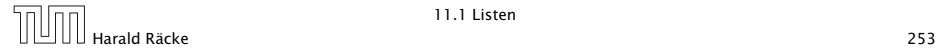

# Mergesort – Implementierung

#### Rekursive Implementierung

- **► Falls eine der beiden Listen a und b leer ist, geben wir die** andere aus.
- **Andernfalls gibt es in jeder der beiden Listen ein erstes** (kleinstes) Element.
- **▶ Von diesen beiden Elementen nehmen wir ein kleinstes.**
- **▶ Dahinter hängen wir die Liste, die wir durch Mischen der** verbleibenden Elemente erhalten. . .

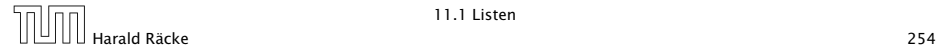

# Mergesort – Implementierung

```
1 public static List merge(List a, List b) {
2 \tif (b == null)3 return a;
4 if (a == null)5 return b;
6 if (b.\text{info} > a.\text{info}) {
7 \quad a.next = merge(a.next, b);8 return a;
9 } else {
10 b.next = merge(a, b.next);
11 return b;
12 \t 313 }
```
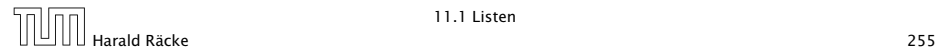

### Kontrollfluss

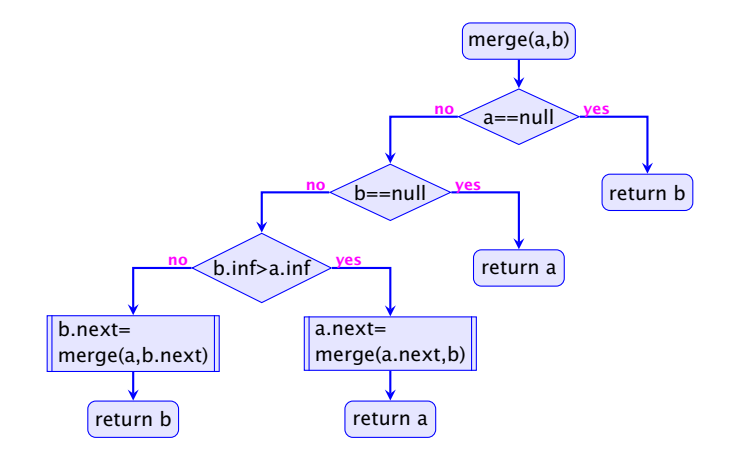

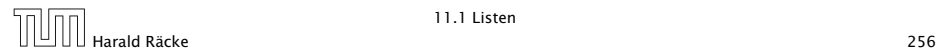

11.1 Listen

### Mergesort

#### Sortieren durch Mischen:

- 1. Teile zu sortierende Liste in zwei Teillisten;
- 2. sortiere jede Hälfte für sich;
- 3. mische die Ergebnisse!

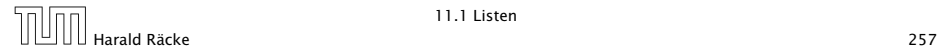

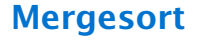

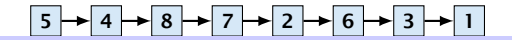

5 4 8 7 2 6 3 1 vorhanden. $\frac{1}{\sqrt{2}}$  split split split split split split split split split split split split split split split split split split split split split split split split split split split split split split split split split split spli  $\frac{1}{2}$  Vorlesungsversion der Folien Animation ist nur in der

 $5 - 4$  8  $-$  8  $-$  8  $-$  8  $-$  8  $-$  8  $-$  8  $-$  8  $-$  8  $-$  8  $-$  8  $-$  8  $-$  8  $-$  8  $-$  8  $-$  8  $-$  8  $-$  8  $-$  8  $-$  8  $-$  8  $-$  8  $-$  8  $-$  8  $-$  8  $-$  8  $-$  8  $-$  8  $-$  8  $-$  8  $-$  8  $-$  8  $-$  8  $-$  8  $-$  8  $-$  8  $-$ 

------------------------------

4 5 7 8 2 6 1 3

merge merge merge merge

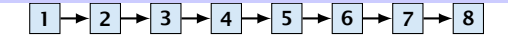

### Mergesort – Implementierung

```
1 public static List sort(List a) {
2 if (a == null || a.next == null)3 return a;
4 List b = a.half(); // Halbiere!
5 \qquad a = sort(a);6 b = sort(b);
7 return merge(a,b);
8 }
```
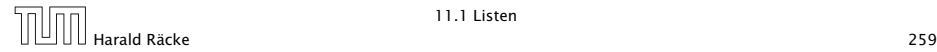

## Mergesort – Implementierung

```
1 public List half() {
2 \quad \text{int } n = \text{length}();
3 List t = this;
4 for (int i = 0; i < n/2-1; i++)5 t = t.next;
6 List result = t.next;
7 t.next = null;8 return result;
9 }
```
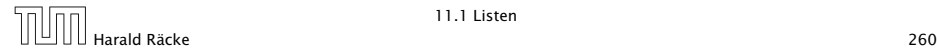

### Halbieren

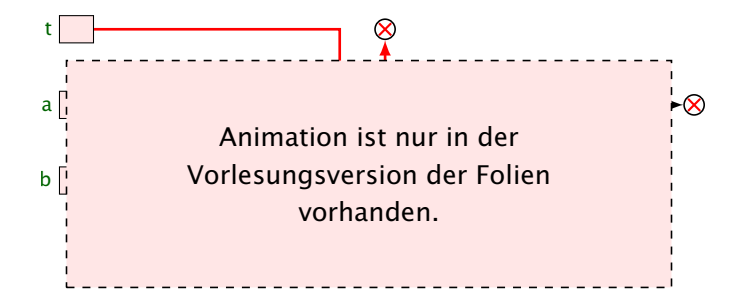

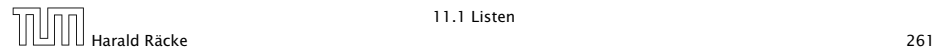

11.1 Listen

### Mergesort – Analyse

**► Sei**  $V(n)$  **die Anzahl der Vergleiche, die Mergesort maximal** zum Sortieren einer Liste der Länge *n* benötigt. Dann gilt:

> $V(1) = 0$  $V(2n) \leq 2 \cdot V(n) + 2 \cdot n$

 $\blacktriangleright$  Für  $n = 2^k$ , sind das dann nur  $k \cdot n = n \log_2 n$  Vergleiche!!!

Dies ist wesentlich effizienter als die Methode "Sortieren durch Einfügen", die wir vorher kennengelernt haben.

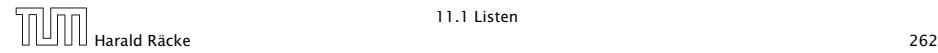

### Mergesort – Bemerkungen

#### Achtung:

- **Unsere Funktion sort() zerstört ihr Argument!**
- **Alle Listenknoten der Eingabe werden weiterverwendet.**
- **Die Idee des Sortierens durch Mischen könnte auch mithilfe** von Feldern realisiert werden (wie?)
- **► Sowohl das Mischen wie das Sortieren könnte man statt** rekursiv auch iterativ implementieren (wie?)

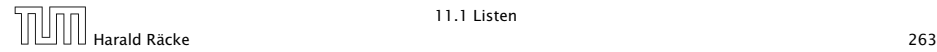

# 11.2 Keller (Stacks)

#### Operationen:

boolean isEmpty() : testet auf Leerheit; int pop() : liefert oberstes Element; void push(int x) : legt x oben auf dem Keller ab; String toString() : liefert eine String-Darstellung

Weiterhin müssen wir einen leeren Keller anlegen können.

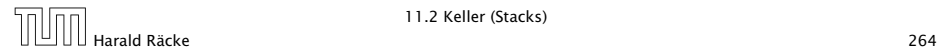

### Modellierung Stack

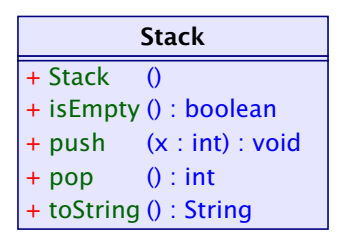

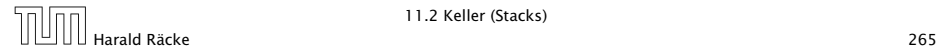

### Stack via List

#### Idee

**Formulate Realisiere Stack mithilfe einer Liste:** 

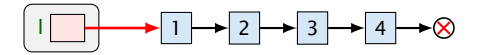

**• Das Attribut 1 zeigt auf das oberste Kellerelement.** 

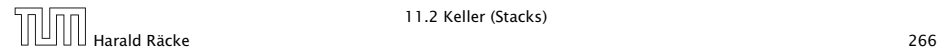

# Modellierung Stack via List

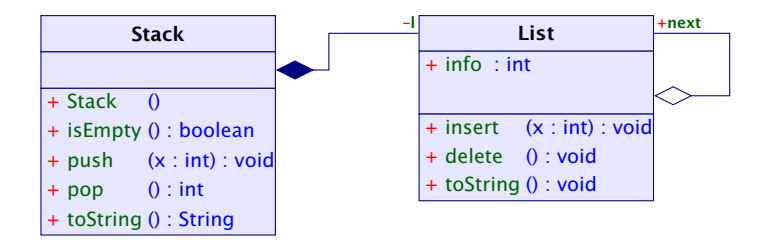

Die gefüllte Raute bezeichnet eine Komposition. Die Liste existiert nur solange wie der Stack (d.h. wird üblicherweise durch diesen erzeugt und zerstört). Außerdem kann die Liste nur Teil eines Stacks sein.

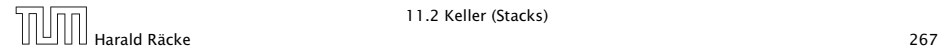

# Stack – Implementierung

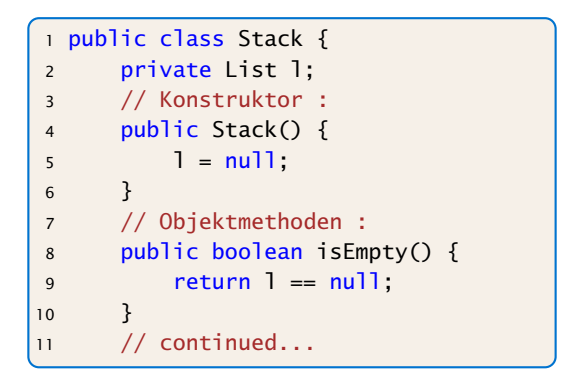

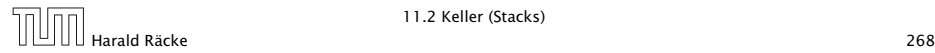

# Stack – Implementierung

```
12 public int pop() {
13 int result = 1.info;
14 1 = 1.next;15 return result;
16 }
17 public void push(int a) {
18 1 = new List(a, 1);19 }
20 public String toString() {
21 return List.toString(l);
22 }
23 } // end of class Stack
```
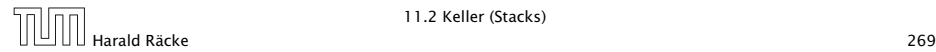

### Bemerkungen

- *Implementierung ist sehr einfach;*
- **nutzt gar nicht alle Features von List;**
- **▶ Nachteil:** Die Listenelemente sind evt. über den gesamten Speicher verstreut:
	- $\Rightarrow$  schlechtes Cache-Verhalten!

#### Zweite Idee:

- **Formula Realisiere Keller mithilfe eines Feldes, und eines Prealisiere Keller mit hilfe Feldes** Stackpointers, der auf das oberste Element zeigt.
- **E** Läuft das Feld über ersetzen wir es durch ein größeres.

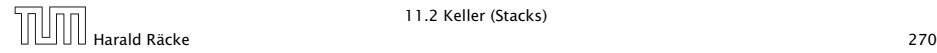

### Stack via Array

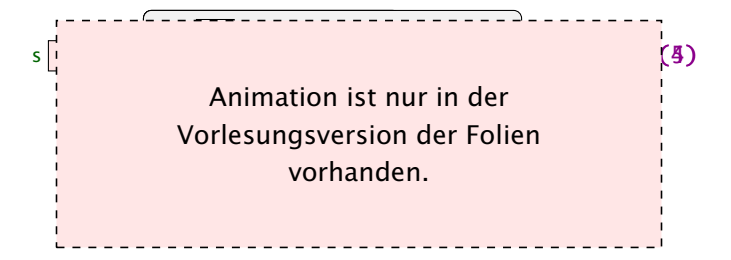

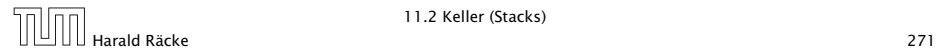

### Modellierung Stack

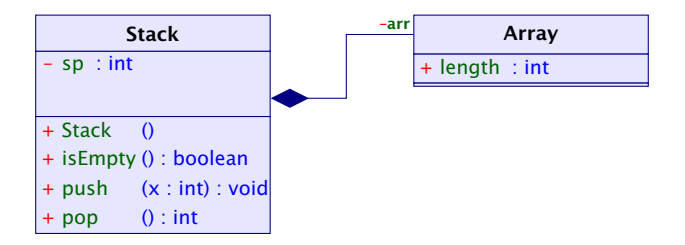

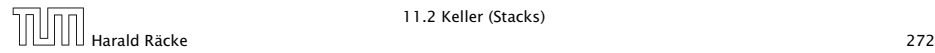

# Implementierung

```
1 public class Stack {
2 private int sp;
3 private int[] arr;
4 // Konstruktoren:
5 public Stack() {
6 sp = -1;
7 \quad \text{arr} = \text{new int}[4];8 }
9 // Objekt-Methoden:
10 public boolean isEmpty() {
11 return sp < 0;
12 }
13 // continued...
```
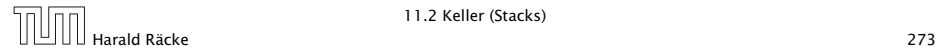

# Implementierung

```
14 public int pop() {
15 return arr[sp--];
16 }
17 public void push(int x) {
18 + +5p;19 if (sp == arr.length)20 int[] b = new int[2*sp];21 for (int i = 0; i < sp; ++i) b[i] = arr[i];22 arr = b;
23 }
24 \quad \text{arr}[sp] = x;25 }
26 public toString() {...}
27 } // end of class Stack
```
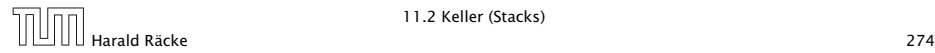

# 11.2 Keller (Stacks)

#### Nachteil:

**►** Es wird zwar neuer Platz allokiert, aber nie welcher freigegeben.

#### Erste Idee:

► Sinkt der Pegel wieder auf die Hälfte, geben wir diese frei. . .

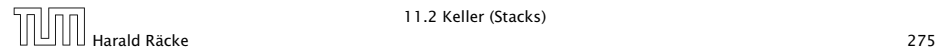

### Stack via Array

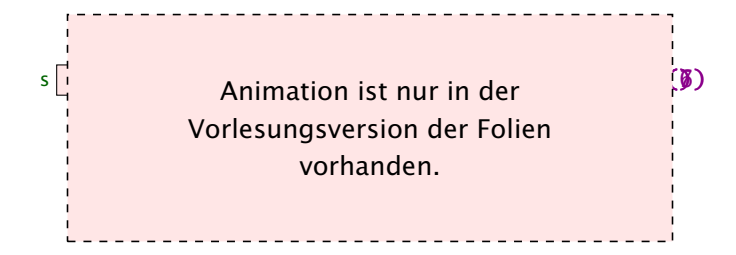

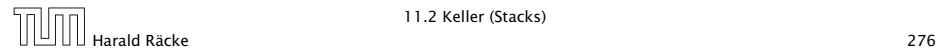

# 11.2 Keller (Stacks)

**▶ Im schlimmsten Fall müssen bei jeder Operation sämtliche** Elemente kopiert werden.

#### Zweite Idee:

**► Wir geben erst frei, wenn der Pegel auf ein Viertel fällt – und** dann auch nur die Hälfte!

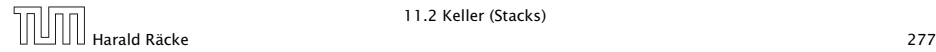

### Stack via Array

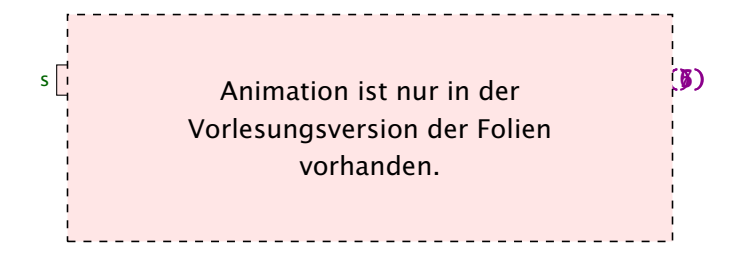

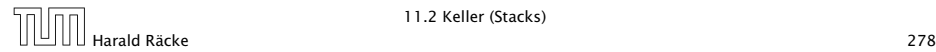

# 11.2 Keller (Stacks)

#### Beobachtung:

- ▶ Vor jedem Kopieren werden mindestens halb so viele Operationen ausgeführt, wie Elemente kopiert werden.
- **► Gemittelt über die gesamte Folge der Operationen werden** pro Operation maximal zwei Zahlen kopiert (famortisierte Aufwandsanalyse)

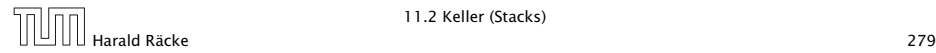

# Implementierung

```
1 public int pop() {
2 int result = arr[sp];
3 if (sp == arr.length/4 && sp >= 2) {
4 int[] b = new int[2*sp];5 for(int i = 0; i < sp; ++i)
6 b[i] = \ar{r[i]};
7 arr = b;
8 }
9 sp--;
10 return result;
11 }
```
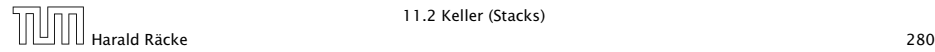

# 11.3 Schlangen (Queues)

(Warte-) Schlangen verwalten ihre Elemente nach dem FIFO-Prinzip (First-In-First-Out).

#### Operationen:

boolean isEmpty() : testet auf Leerheit; int dequeue() : liefert erstes Element; void enqueue(int x): reiht x in die Schlange ein; String toString() : liefert eine String-Darstellung.

Weiterhin müssen wir eine leere Schlange anlegen können.

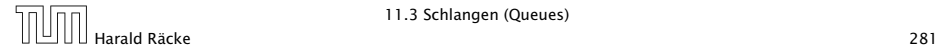

### Modellierung Queue

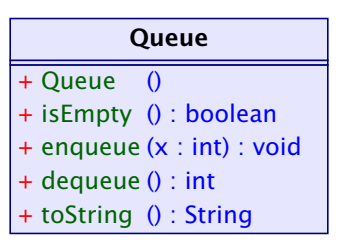

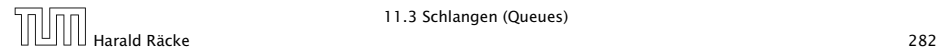

### Queue via List

#### Erste Idee:

**► Realisiere Schlange mithilfe einer Liste:** 

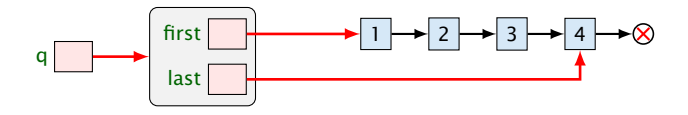

- **First zeigt auf das nächste zu entnehmende Element;**
- ▶ last zeigt auf das Element hinter dem eingefügt wird;

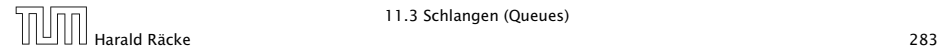

# Modellierung: Queue via List

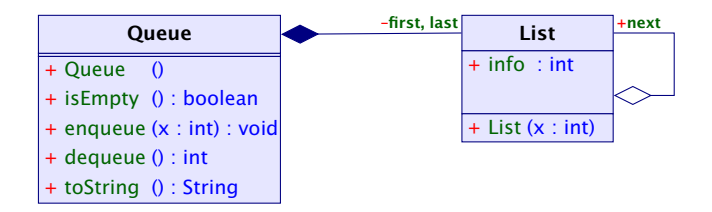

Objekte der Klasse Queue enthalten zwei Verweise auf Objekte der Klasse List.

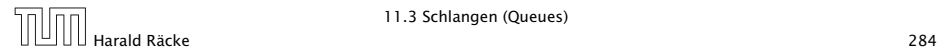

# Queue – Implementierung

```
1 public class Queue {
2 private List first, last;
3 // Konstruktor:
4 public Queue() {
5 first = last = null;6 }
7 // Objekt-Methoden:
8 public boolean isEmpty() {
9 return List.isEmpty(first);
10 }
11 // continued...
```
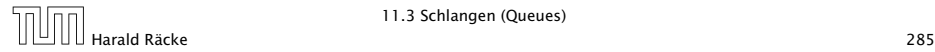

### Queue – Implementierung

```
12 public int dequeue() {
13 int result = first.info;
14 if (last == first) last = null;15 first = first.next;
16 return result;
17 }
18 public void enqueue(int x) {
19 if (first == null)
20 first = last = new List(x);
21 else {
22 last.insert(x);
23 last = last.next;
24 }
25 }
26 public String toString() {
27 return List.toString(first);
28 }
29 } // end of class Queue
```
### Bemerkungen

- Implementierung ist wieder sehr einfach;
- **P** nutzt mehr Features von List;
- **▶ Nachteil:** Die Listenelemente sind evt. über den gesamten Speicher verstreut:
	- $\Rightarrow$  schlechtes Cache-Verhalten!

#### Zweite Idee:

- **Formula Realisiere Keller mithilfe eines Feldes, und zweier Pointer,** die auf erstes bzw. letztes Element zeigen.
- **E** Läuft das Feld über ersetzen wir es durch ein größeres.

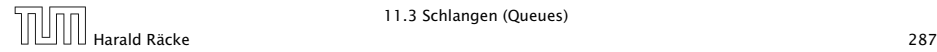

### Queue via Array

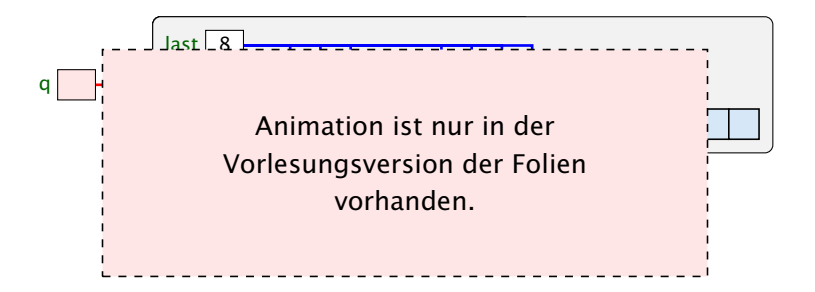

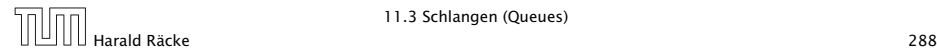

### Modellierung: Queue via Array

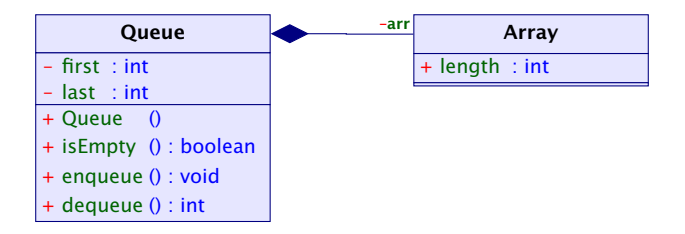

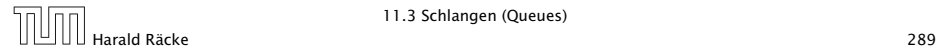

# Implementierung

```
1 public class Queue {
2 private int first, last;
3 private int[] arr;
4 // Konstruktor:
5 public Queue() {
6 first = last = -1;
7 \quad \text{arr} = \text{new int}[4];8 }
9 // Objekt-Methoden:
10 public boolean is Empty() { return first == -1; }
11 public String toString() {...}
12 //continued...
```
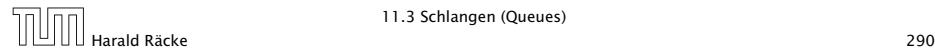

## Implementierung von **enqueue()**

- **Falls die Schlange leer war, muss first und last auf 0** gesetzt werden.
- $\triangleright$  Andernfalls ist das Feld a genau dann voll, wenn das Element x an der Stelle first eingetragen werden sollte.
- **Follo In diesem Fall legen wir ein Feld doppelter Größe an.**

Die Elemente a[first],..., a[a.length-1], a[0],  $a[1], \ldots, a[first-1]$  kopieren wir nach  $b[0], \ldots$ , b[a.length-1].

- Dann setzen wir first = 0; last = a.length;  $a = b$ ;
- $\triangleright$  Nun kann x an der Stelle a<sup>[last]</sup> abgelegt werden.

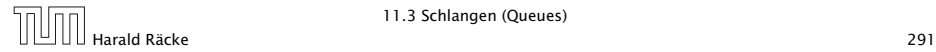

# Implementierung

```
13 public void enqueue(int x) {
14 if (first == -1) {
15 first = last = 0;
16 } else {
17 int n = arr.length;
18 last = (last + 1) % n;
19 if (last == first) {
20 int[] b = new int[2*n];
21 for (int i = 0; i < n; ++i)
22 b[i] = arr[(first + i) % n];
23 first = 0;
24 last = n;
25 arr = b;
26 }
27 } // end if and else
28 \arr[last] = x;29 }
```
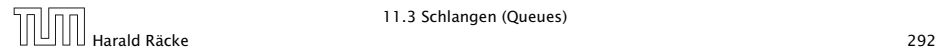

# Implementierung von **dequeue()**

- **▶ Falls nach Entfernen von a[first] die Schlange leer ist,** werden first und last auf  $-1$  gesetzt.
- **Andernfalls wird first um 1 (modulo der Länge von arr)** inkrementiert.

Für eine evt. Freigabe unterscheiden wir zwei Fälle.

1. Ist first < last, liegen die Schlangen-Elemente an den Stellen arr[first], . . . , arr[last]. Sind dies höchstens *n/*4, werden sie an die Stellen b[0], . . . , b[last-first] kopiert.

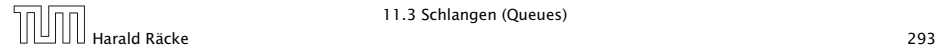

# Implementierung

```
13 public int dequeue() {
14 int result = a[first];
15 if (last == first) {
16 first = last = -1:
17 return result;
18 }
19 int n = arr.length;20 first = (first+1) % n;
21 int diff = last - first:
22 if (diff > 0 && diff < n/4) {
23 int[] b = new int[n/2];
24 for (int i = first; i \leq last; +i)
25 b[i-first] = a[i];
26 last = last - first:
27 first = 0:
28 arr = b;
29 } else // continued...
```
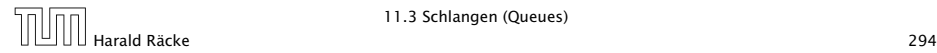

# Implementierung von **dequeue()**

2. Ist last < first, liegen die Schlangen-Elemente an den Stellen arr<sup>[0]</sup>, ..., arr<sup>[1</sup>ast] und arr<sup>[first]</sup>, ... arr[arr.length-1].

Sind dies höchstens *n/*4, werden sie an die Stellen b[0],  $\ldots$ , b[last] sowie b[first-n/2],  $\ldots$ , b[n/2-1] kopiert.

- **► first und last müssen die richtigen neuen Werte** erhalten.
- $\triangleright$  Dann kann a durch b ersetzt werden.

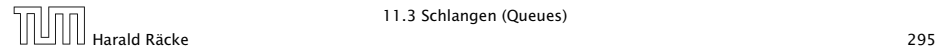

# Implementierung

```
22 if (diff < 0 && diff + n < n/4) {
23 int[] b = new int[n/2];
24 for (int i = 0; i \le last; +i)
25 b[i] = arr[i];
26 for (int i = first; i < n; +i)
27 b[i-n/2] = arr[i];28 first = first-n/2;
29 arr = b;
30 }
31 return result;
32 }
```
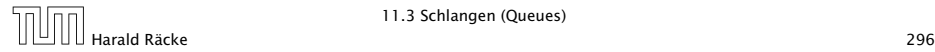

# 11 Abstrakte Datentypen

#### Zusammenfassung

- **▶ Der Datentyp List ist nicht sehr abstract, dafür extrem** flexibel (gut für rapid prototyping)
- **► Für die nützlichen (eher) abstrakten Datentypen Stack und** Queue lieferten wir zwei Implementierungen. Einer sehr einfache, und eine cache-effiziente.
- $\triangleright$  **Achtung:** oft werden bei diesen Datentypen noch weitere Operationen zur Verfügung gestellt.

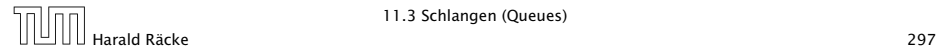